# **Fechamento de Paralisação de OF (CCPGA648)**

Esta documentação é válida para todas as versões do Consistem ERP.

### **Pré-Requisitos**

Não há.

#### **Acesso**

Módulo: Industrial - PPCP Padrão

Grupo: Consultas Gerais do PPCP

[Consulta de Integração dos Dados em Aberto \(CCPGA645\)](https://centraldeajuda.consistem.com.br/pages/viewpage.action?pageId=86978587)

#### Botão **Encerrar**

Quando o "Tipo" for "Paralisação de OF" no programa principal

## **Visão Geral**

O objetivo deste programa é permitir encerrar paralisações em aberto no programa [Abertura/Fechamento de Paralisação de OF \(CCPMP143\)](https://centraldeajuda.consistem.com.br/pages/viewpage.action?pageId=86975180).

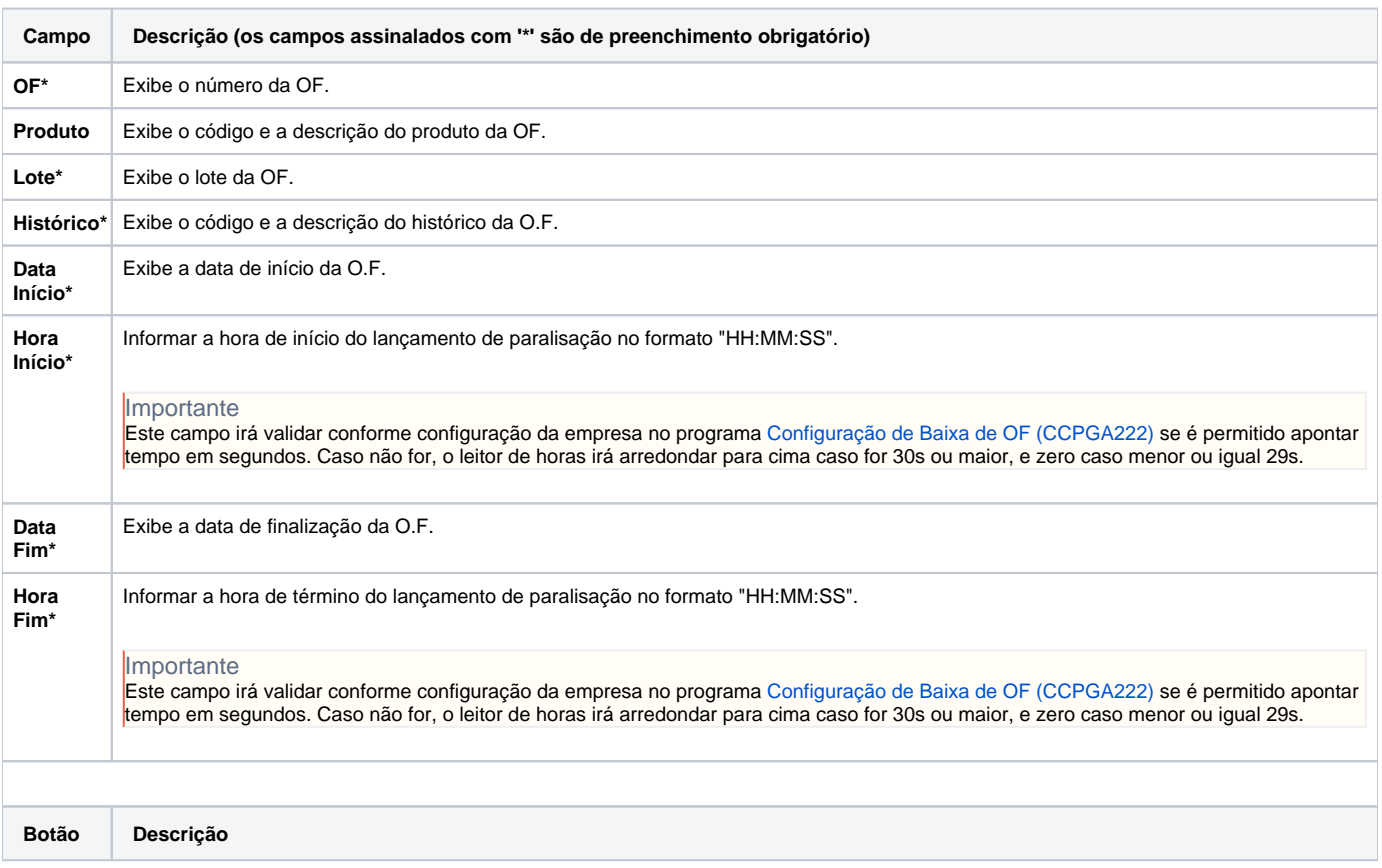

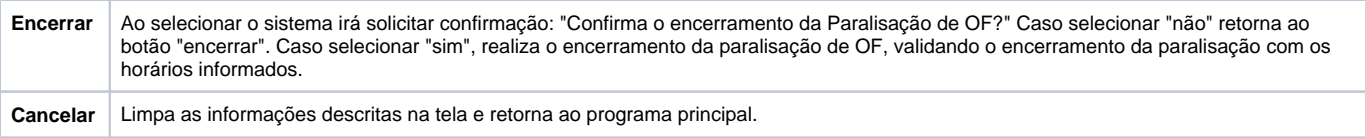

Atenção

As descrições das principais funcionalidades do sistema estão disponíveis na documentação do [Consistem ERP Componentes.](http://centraldeajuda.consistem.com.br/pages/viewpage.action?pageId=56295436) A utilização incorreta deste programa pode ocasionar problemas no funcionamento do sistema e nas integrações entre módulos.

Exportar PDF

Esse conteúdo foi útil?

Sim Não